computer Smart Watch

GRAF

Der Uhrenbaustein für die ROÄ 64

Graf Elektronik Systeme GmbH 8960 Kempten Tel. 0831-6211

# Inhalt

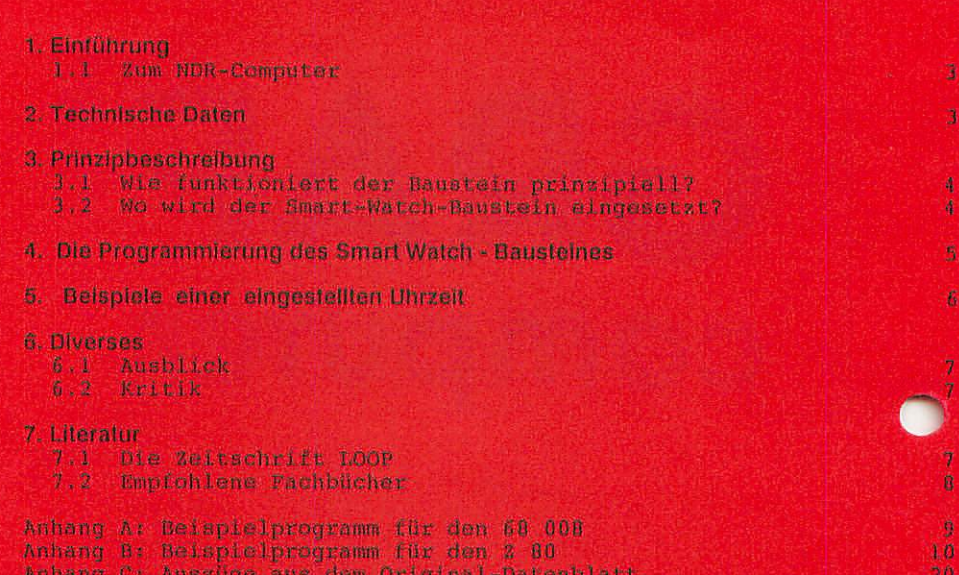

Seite

# 1. Einführung

### 1.1 Zum NDR-Computer

Der NDR-Computer wird in der Fernsehserie "Computer Modular -Schritt für Schritt" aufgebaut, erklärt und in Betrieb genommen. Diese Serie wird vom Norddeutschen Rundfunk und vom Bayerischen Fernsehen ausgestrahlt. Es werden bald auch die Regionalsender anderer Bundesländer die Sendung in ihr Programm aufnehmen.

Zur Serie gibt es einige Begleitmaterialien; es ist daher nicht unbedingt notwendig, die Fernsehserie gesehen zu haben, um den NDR-Computer zu bauen und zu begreifen. Unter Kapitel 7.2 auf Seite ist auf entsprechende Fachbücher verwiesen, die sich speziell mit dem NDR-Computer beschäftigen.

# 2. Technische Daten des Smart Watch - Bausteines

Betriebsspannung Stromaufnahme im Arbeits-Modus : 5 mA im Standby-Modus uA interne Batteriespannung dargestellte Werte  $: + 5V$  $\frac{1}{3}$ ,6 V Uhrzeit in lOOstel Sekunden Sekunden Minuten Stunden Datum in Wochentag Tag Monat Jahr

Hier nun noch der Pinbelegungsplan des Smart Watch - Bausteines

# 3. Prinzipbeschreibung

Vereinbarung: Die in den Abbildungen verwendeten Signal bezeichnungen werden wie üblich mit einem Querstrich über der Bezeichnung gekennzeichnet. Dieser Querstich bedeutet, daß das Signal "Low"-aktiv ist, also seine Funktion erfüllt, wenn die Leitung Null-Pegel hat.Im Text ist die Darstellung mit dem Quer strich über dem Signalnamen leider nicht möglich; die "Low-Aktivitat" wird mit einem vorangestellten "/" kenntlich gemacht, also z.B. /RD und /WR.

### 3.1 Wie funktioniert der Baustein prinzipiell?

Der Smart Watch - Baustein DS 1216 von Dallas Semiconductor ist ein Baustein, mit dem es möglich ist, die Zeit in Hundertstel Sekunden, Sekunden, Minuten und Stunden, sowie das Datum in Form<del>- </del>es Wochentages, des Tages, Monates und Jahres abzuspeichern und je :zeit wieder abzurufen. Das Gehäuse des Smart Watch entspricht einer 28poligen IC-Fassung, die es möglich macht, einen CMOS-RAM aufzu stecken. Ist der Uhrenbaustein nicht aktiviert, hat er nach außen keine Funktion; es wirkt lediglich der Speicherbaustein. In dem "Sockel-Gehäuse" ist eine Lithium-Batterie eingebaut, die sowohl die Uhrenfunktion als auch die Speicherfunktion des aufgesteckten Speicherbausteins bei einem Spannungsabfall oder beim Abschalten des Systems gewährleistet. Wird der Smart Watch - Baustein durch eine 64 Bit lange Datenfolge aktiviert, ist der Zugriff zu dem aufgesteckten Speicherbaustein gesperrt.

#### 3.2 Wo wird der Smart-Watch-Baustein eingesetzt?

Prinzipiell ist es möglich, den Smart Watch – Baustein auf jeden beliebigen Steckplatz der ROA einzustecken. Es sollte jedoch ver mieden werden, ihn unter ein EPROM zu stecken, da diese den einge bauten Akku des Uhrenbausteines sehr schnell entladen würde. Für die in diesem Handbuch abgedruckten Programme ist es jedoch unbedingt notwendig, daß sich der Smart-Watch – Baustein auf dem zweiten Steckplatz der ROA befindet, also auf Adresse 2000h. Es wäre jedoch auch möglich, ihn auf zum Beispiel den vierten Steckplatz zu setzen; es müßte jedoch dazu auch in den Programmen die Ansprungadresse im Programm als SCRATCHP definiert) auf 4000h geändert werden.

Bei dem Modula Compiler existiert die Datei UHR.68k, die auf diesen Smart Watch Baustein zugreift. Für diesen Anwendungsfall ist es gleichgültig, an welcher Stelle der Uhrenbaustein eingestzt wird.

# 4. Die Programmierung des Smart Watch - Bausteines

Wie bereits in der Einleitung erwähnt, ist es notwendig, eine 64 Bit lange Erkennungsfolge an den Baustein zu senden, um ihn zu aktivieren.

Diese 64 Bits müssen jeweils auf DO an den Baustein gesendet werden. Faßt man diese Bitfolge Byteweise zusammen, ergeben sich im Hexcode folgende Datenworte: C5, 3A, A3, SG, C5, JA, A3, 5C. Ist diese Bitfolge an den Uhrenbaustein gesendet, ist damit der Zugriff auf den aufgesteckten Speicherbaustein automatisch gesperrt. In den nächsten 64 Zyklen kann nun in den Uhrenbaustein geschrieben oder aus ihm gelesen werden. Dieses Lesen oder Schreiben kann jedoch lediglich in der vorgegebenen Reihenfolge, also nur seriell erfolgen, Es ist also nicht möglich, auf ein einzelnes Register des Uhrenbausteines zuzugreifen. Die Registerbelegung und damit die Reihenfolge der Ein- und Ausgabe entspricht der Angabe in Bild 2.

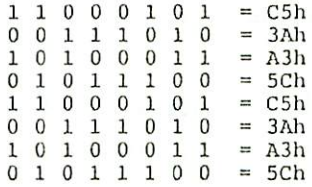

Bild 1: Die 64 Bit zum Erkennen eines Uhrzugriffes

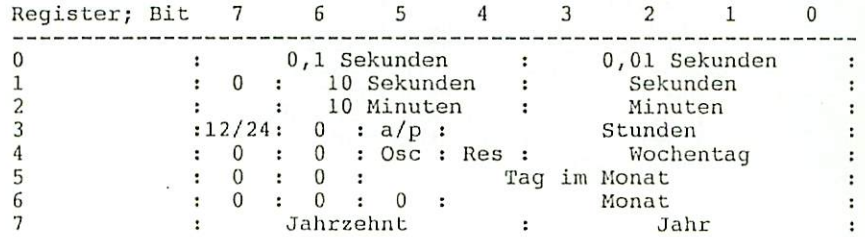

Bild 2: Die Registerbelegung des Smart Watch - Bausteines

Als Biespiel für eine mögliche Anwendung des Smart-Watch Bausteins ist in den Anhängen A und B jeweils ein Beispielprogramm für den 68008 und den Z 80 abgedruckt. Hierbei handelt es sich bei den Z 80 - Programmen um zwei getrennte Routinen für das Setzen und das Lesen des Bausteines.

# 5. Beispiele einer eingestellten Uhrzeit

Es soll hier gezeigt werden, wie sich eine spezielle Uhrzeit sich in den Registern des Uhrenbausteines darstellt. Als Beispiel soll die Uhrzeit 13.48.09,67 am Freitag, den 9. Oktober 1987 gewählt werden.

67 lOOstel Sekunden 9 Sekunden 48 Minuten 13 Stunden (24-Stunden-Modus) (Reset ignorieren); 5. Wochentag 9. Tag im Monat R6 0 0 0 1 0 0 0 = 10h 10. Monat  $R7 \t10000111 = 87h \t(19)87$ RO Rl R2 R3 R4 R5 0' 67h 09h  $0 1 0 0 1 0 0 0 = 48h$  $0.0010011 = 13h$  $0\ 0\ 0\ 1\ 0\ 1\ 0\ 1\ =\ 15h$  $0 0 0 1 0 0 1 = 09h$ 

Zu den oben aufgeführten Registerwerten nun noch ex,•ige Erklärungen:

- Bei den Registern 0, 1, 2, 5, 6 und 7 dürften keine Schwierigkeiten auftreten. In diesen Registern wird die jeweilige Zeit in Sekunden etc. im BCD-Code abgespeichert.
- Bit 7 von Register 3 ist für die Einstellung des 24- oder 12-Stunden Modus zuständig. Ist es auf gesetzt, ist der 12- Stunden Modus ausgewählt: bei der 0 entsprechend der 24-Stunden-Modus.
- Bit 5 des Registers 3 stellt entweder am/pm (0 = am; 1 = pm) oder das zweite 10-Stunden-Bit (20 - 23 Uhr) dar.
- Bit 5 des Registers 4 ist für die Einstellung des Oszillators in dem Baustein zuständig. Wird es auf gesetzt, ist der interne Oszillator ausgeschaltet, bei wird er eingeschaltet und die Uhrenfunktion beginnt zu arbeiten.
- Bit 4 des Registers 4 ist für die Reset-Funktion auf Pin 1 des Smart Watch Bausteines zuständig. Ist es auf gesetzt, wird der Low-aktive Reset-Eingang auf Pin 1 ignoriert; bei einer U in diesem Bit, wird bei einem ankommenden Reset der Zugriff auf den Uhrenbaustein unterbrochen, ohne daß der Inhalt der Register dabei geändert wird.

Ł

# 6. Diverses

# 6.1 Ausblick

Korrekturen für dieses Handbuch werden in der Zeitschrift LOOP bekanntgegeben. Man sollte dann die fehlerhaften Stellen von Hand korrigieren.

# 6.2 Kritik

Bitte senden Sie uns die ausgefüllte Kritikkarte, die dem Bausatz<br>beiliegt - zurück, Sie belfen uns, unsere Produkte und unseren beiliegt, zurück. Sie helfen uns, unsere Produkte und Service noch besser zu gestalten. Für Fehlermeldungen und Verbesserungen, die dieses Handbuch betreffen, sind wir immer dankbar!

7. Literatur

### 7.1 Die Zeitschrift LOOP

In unserer Zeitschrift LOOP wird regelmäßig über neue Produkte und Änderungen bzw. Verbesserungen berichtet. Es ist für Sie von großem Vorteil, LOOP zu abonnieren, denn dadurch ist sichergestellt, daß Sie auch immer über die neuesten Informationen verfügen.

In der Sonderausgabe "LOOP 13" wird fast ausschließlich das Thema der Koppelbaugruppen behandelt; auch eventuelle Änderungen dieses Handbuches werden in der "LOOP" veröffentlicht.

Ein LOOP-Abo können Sie bei jeder Bestellung einfach mitbestellen. Auch auf der Kritikkarte können Sie ein LOOP-Abo ganz einfach bestellen.

Zu der Fernsehserie "Computer modular - Schritt für Schritt" gibt e einige Begleitliteratur. Es ist also nicht unbedingt notwendig, di Fernsehserie gesehen zu haben.

- "Mikroprocomputer selbstgebaut und programmiert", von Rolf-Dieter Klein; 2., neu bearbeitete und erweiterte Auflage ISBN 3-7723-7162-0, erschienen im Franzis-Verlag, München.
- "Die Prozessoren 68000 und 68008", von Rolf-Dieter Klein; ISBN 3-7723-7651-7, erschienen im Franzis-Verlag, München.
- Die Zeitschriften "mc" und "ELO" des Franzis-Verlages
- Sonderhefte der "mc": "Mikrocomputer Schritt für Schritt - Teil 1" "Mikrocomputer Schritt für Schritt - Teil 2"
- Die Zeitschrift "LOOP" der Firma Graf

```
Anhang A: Belspielprogramm für den 68 008
 * Anateuerprogramm fuer SHARTWATCH, DS1216
 * Rolf-Dictor Klein, 860326 V 1.0
 * Achtung Stack oder Programm darf beim Aufruf nicht
 * im RAM der SmartWatch liegen.
                    * Steckplatz des Bausteins
uhr equ $ec000
patt:
         * Aktivieren des Bausteins
 lea pattdat, a0
trfl:
 move #8-1, d1
 1p1:move #8-1.d2
 aova.b (a0) + d0 -
 1p2:move.b d0, uhr
 ror.b #1.d0
 dbra d2, 1p2
 dbra dl, lpl
 tta
schraibuhr:
                   * Setzen der Uhrzeit
 nove.b uhr, d0
                   * Dummy setzt Chip zurueck
 bsr patt
 lea uhrzeit, a0
 bsr trfl
 zts
lesuhr:
 move.b uhr, d0
                    * Dummy setzt Chip zurueck.
 bsr patt
 lea uhrzeit, a0
 move #8-1, dl
 1p3:move #8-1, d2
 clr d0
 ln(move.b uhr, d3
                                               \pmb{\cdot}and #1.d3
 or d3, d0
 ror.b #1, d0
 <sub>dbra</sub> d2, 1<sub>p4</sub></sub>
 move.b d0, (a0) +
 dbra dl, lp3
 rts
          * KLeines Testprogramm
start:
 bst lesuhr
 lea buffer, a0
 lea uhrzeit.al
 move #8-1, de
 lpp:
 move b(al) + d0jsr @print2x
 move.b \| \cdot \| \cdot (a_0) +dbra d4, 1pp
 move b 10, (a0)
 lea buffer, a0
 move #$22,d0
 move 10, dl
 move #100,d2
  jst @write
  jsr Acsts
 beq start
 rts
pattdat: dc.b $c5, $3a, $a3, $5c, $c5, $3a, $a3, $5c
 * zehntel, sek, min, std, tag, datum, monat, jahr
 uhrzeit: dc.b 00,00, $08, $11, $13, $26, $03, $86
```

```
buffact is been
```
 $: \cdot \cdot$ ٠. ............  $;$ Kleines Assentlerprogrann zum lesen ÿ. und darstellen der Uhrzelt ÷ (C) GES GKBH Hinzek. Köhler 10/86 ÷ Fehler behoben (Stundenanzeige...) von ÷. Kracker 15.01.87 ;.... \*\*\*\*\*\*\*\*\*\*\*\*\*\*\*\*\*\*\*\*\*\*\*\*\*\*\*\*\*\* .........

.zßO

;SMARTWATCH-Programme, smartwll ;Uhrzelt lesen

ORG 0100h

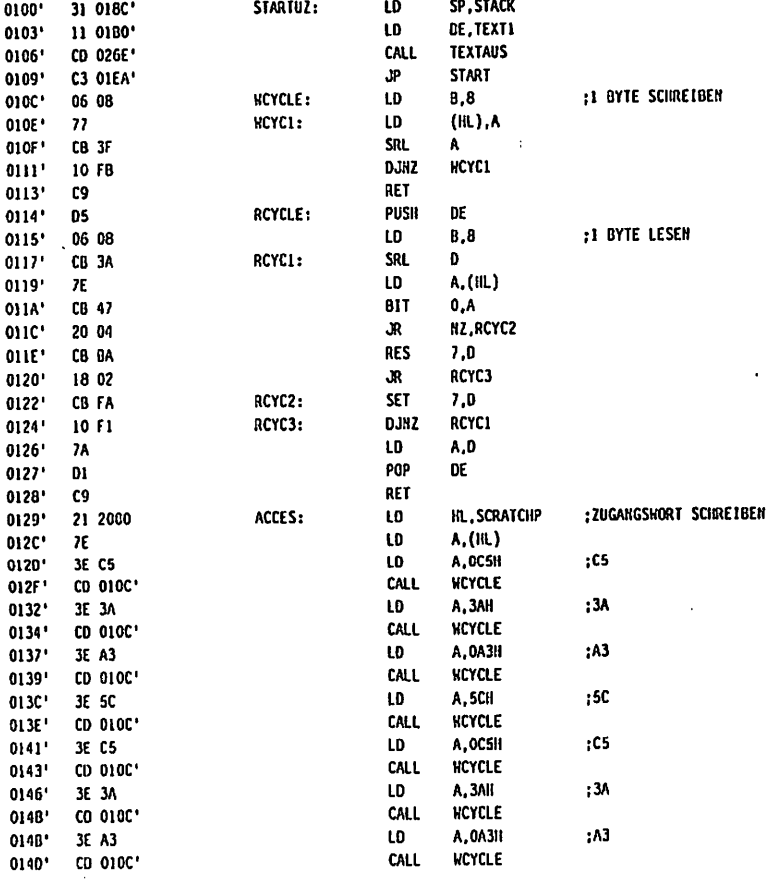

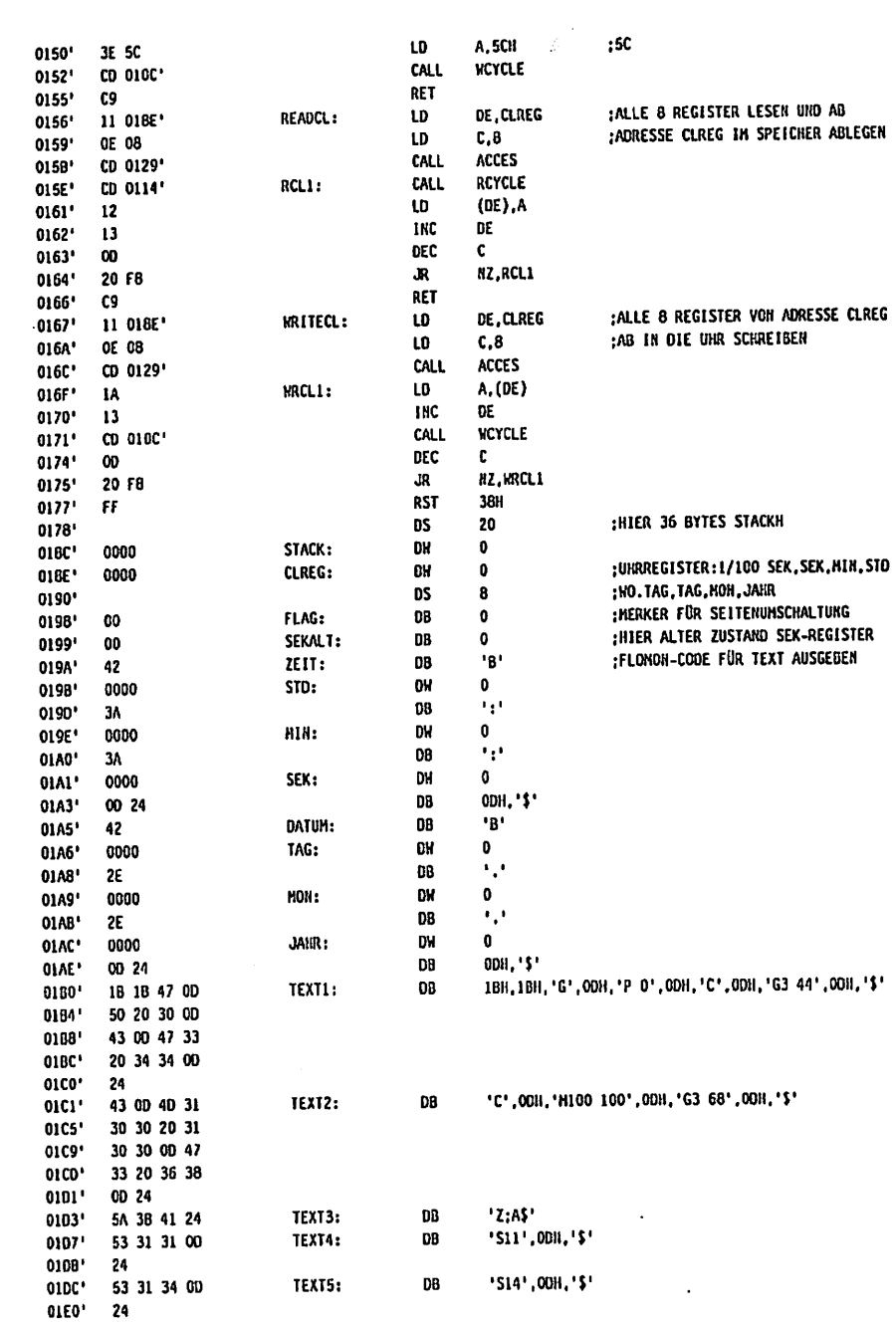

 $\sim$ 

Seite 11

PAGE MACRO-80 3.43 27-Jul-81

k,

 $\curvearrowleft$ 

 $\sim$   $\sim$ 

**PERSONAL PROPERTY** 

 $\mathcal{L}$ 

 $1-1$ 

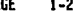

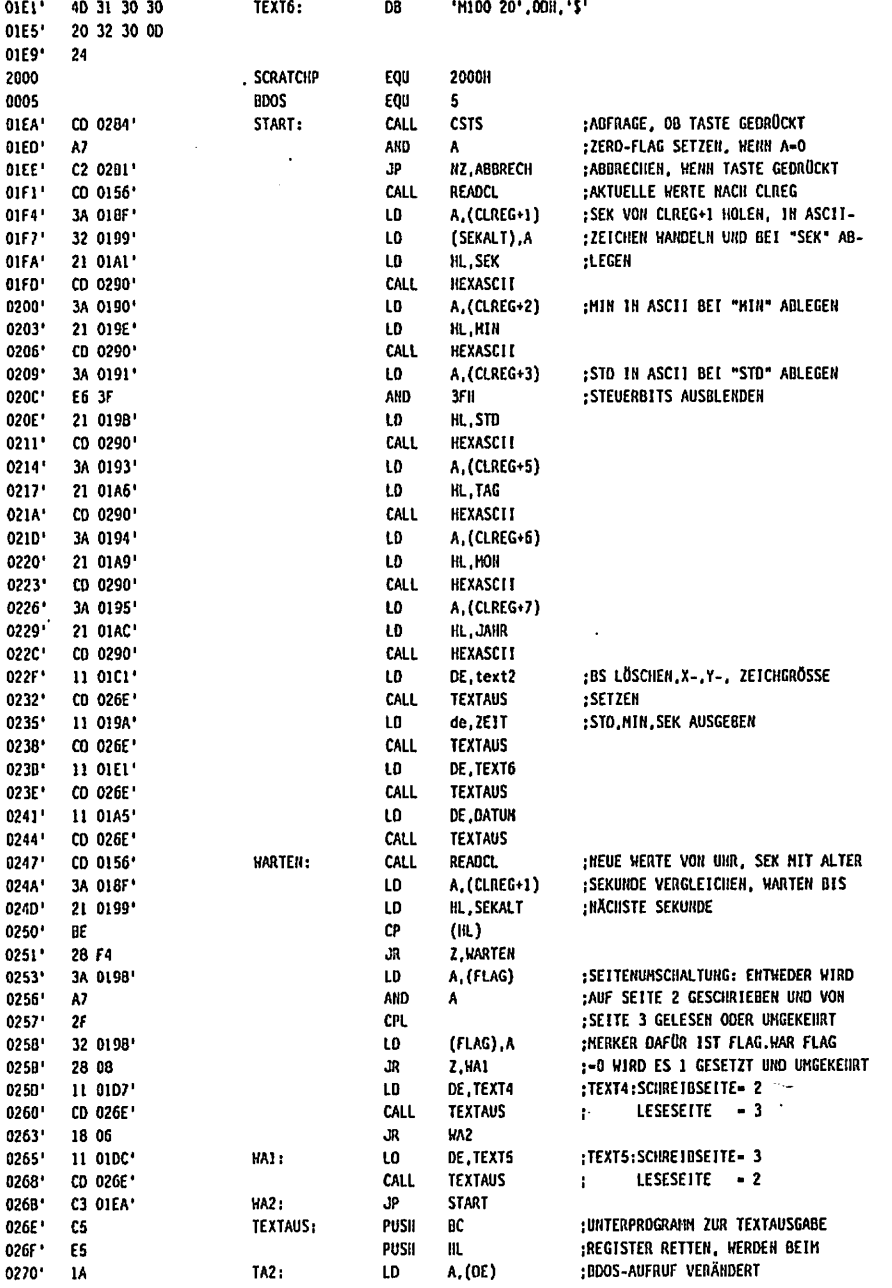

 $\rightarrow$ 

 $\rightarrow$ 

 $\ddot{\phantom{0}}$ 

 $\ddot{\phantom{0}}$ 

 $\ddot{\phantom{0}}$ 

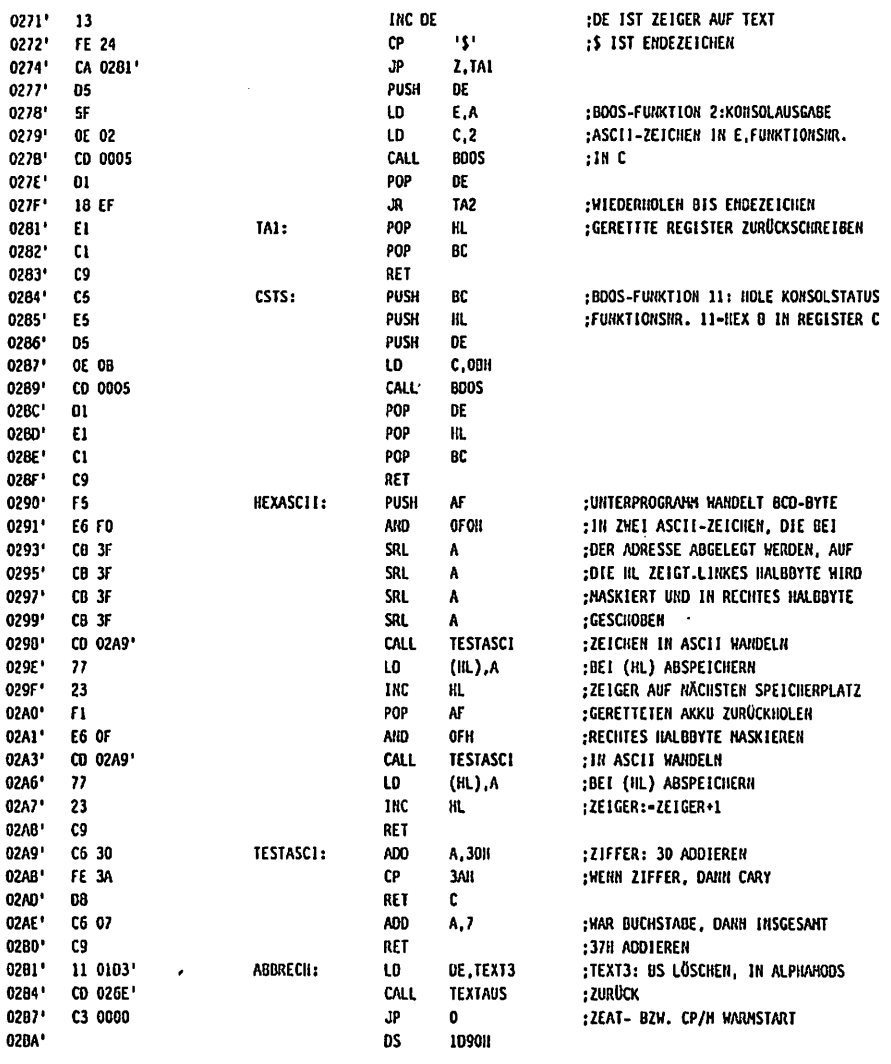

END

 $\ddot{\phantom{0}}$ 

 $\ddot{\phantom{a}}$ 

Macros:

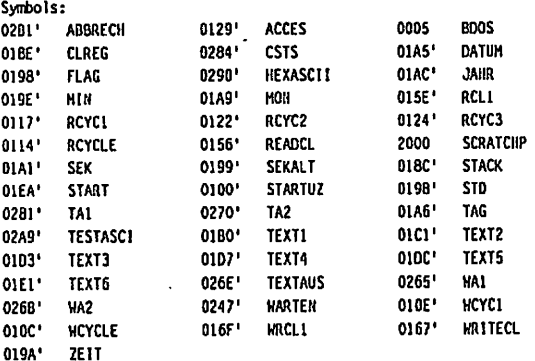

 $\overline{a}$ 

Æ.

 $\ddot{\phantom{a}}$ 

No Fatal error(s)

 $\hat{\mathcal{A}}$ 

MACRO-80 3.43 27-Jul-81 PAGE

ł

÷ Ť  $\mathbf{i}$  $\mathbf i$  $\frac{1}{2}$  $\ddot{\cdot}$ 

l.

ļ

ļ

 $\frac{1}{1}$ 

f,

.

 $\begin{array}{c} \begin{array}{c} \begin{array}{c} \bullet \\ \bullet \end{array} \end{array} & \begin{array}{c} \bullet \\ \bullet \end{array} \end{array} \end{array}$ 

 $\overline{\mathbf{1}}$ 

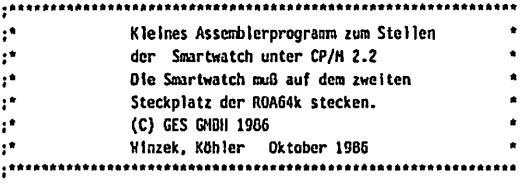

 $,280$ 

:SMARTWATCH-Programme, smartw11 :Uhrzeit stellen

**ORG** 100h

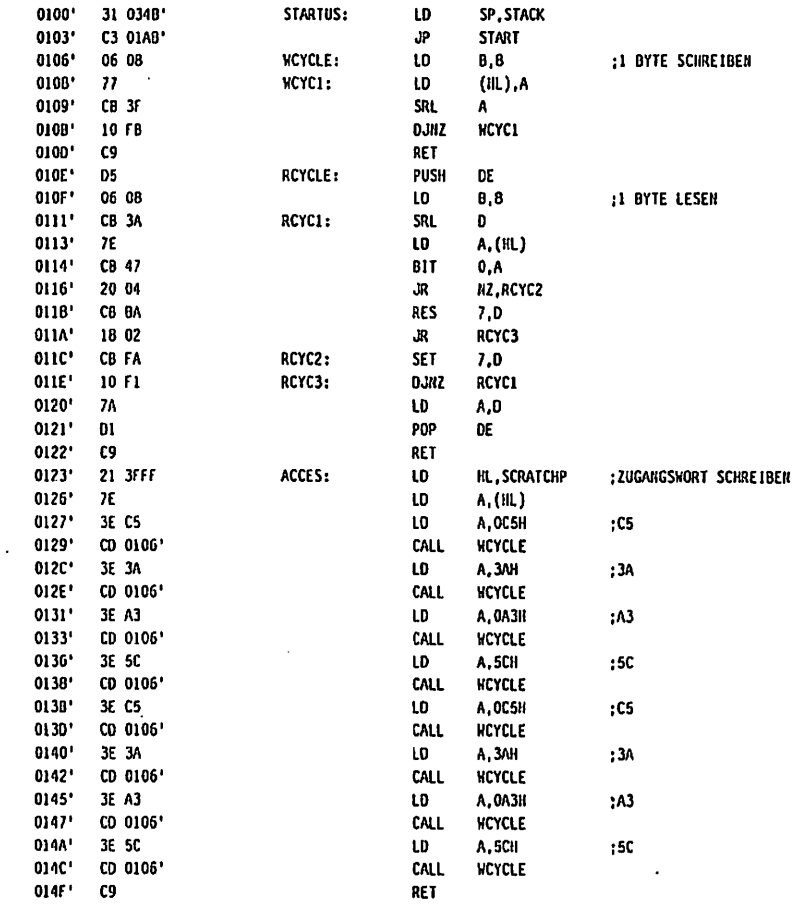

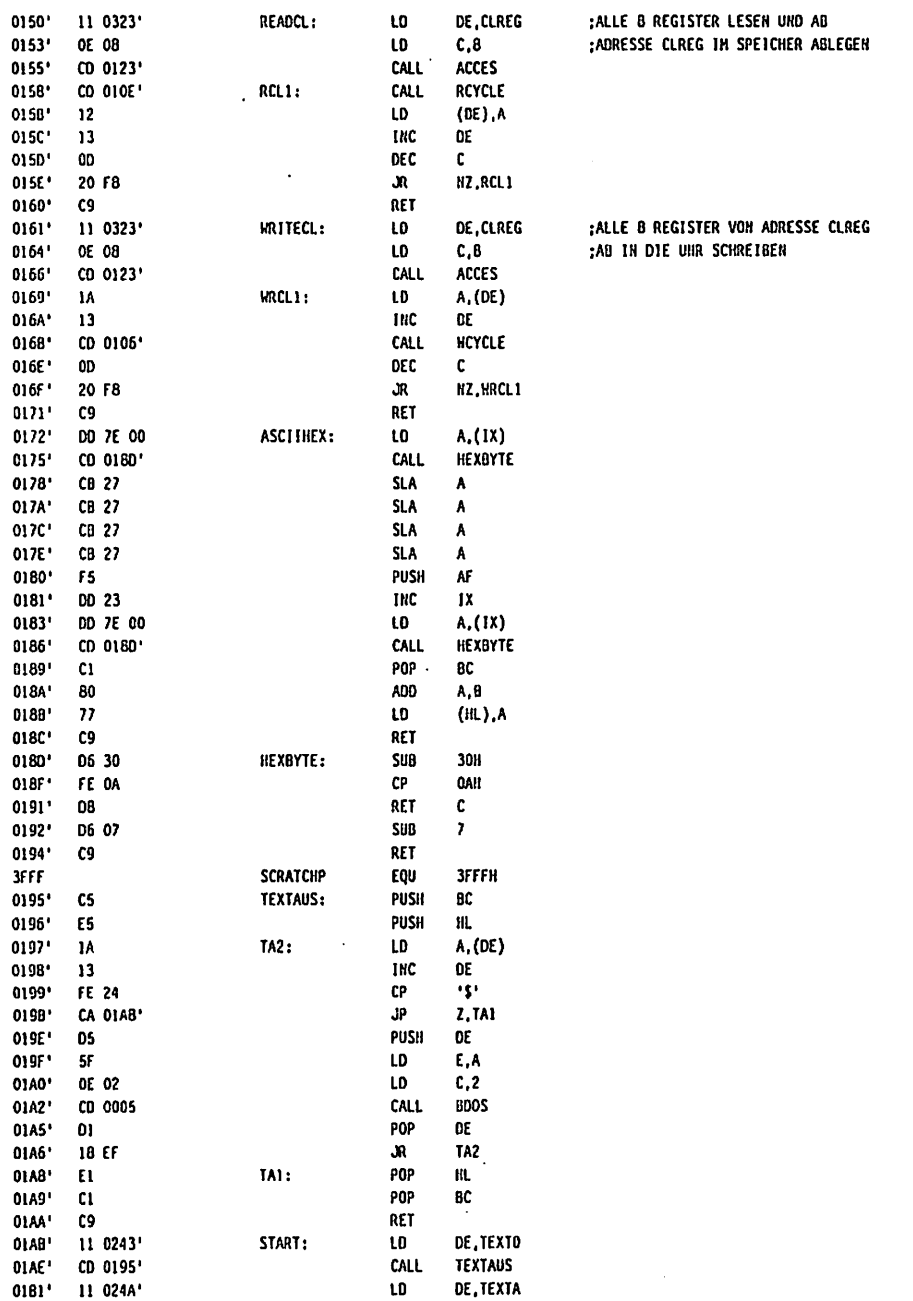

 $\overline{\phantom{a}}$ 

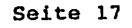

.

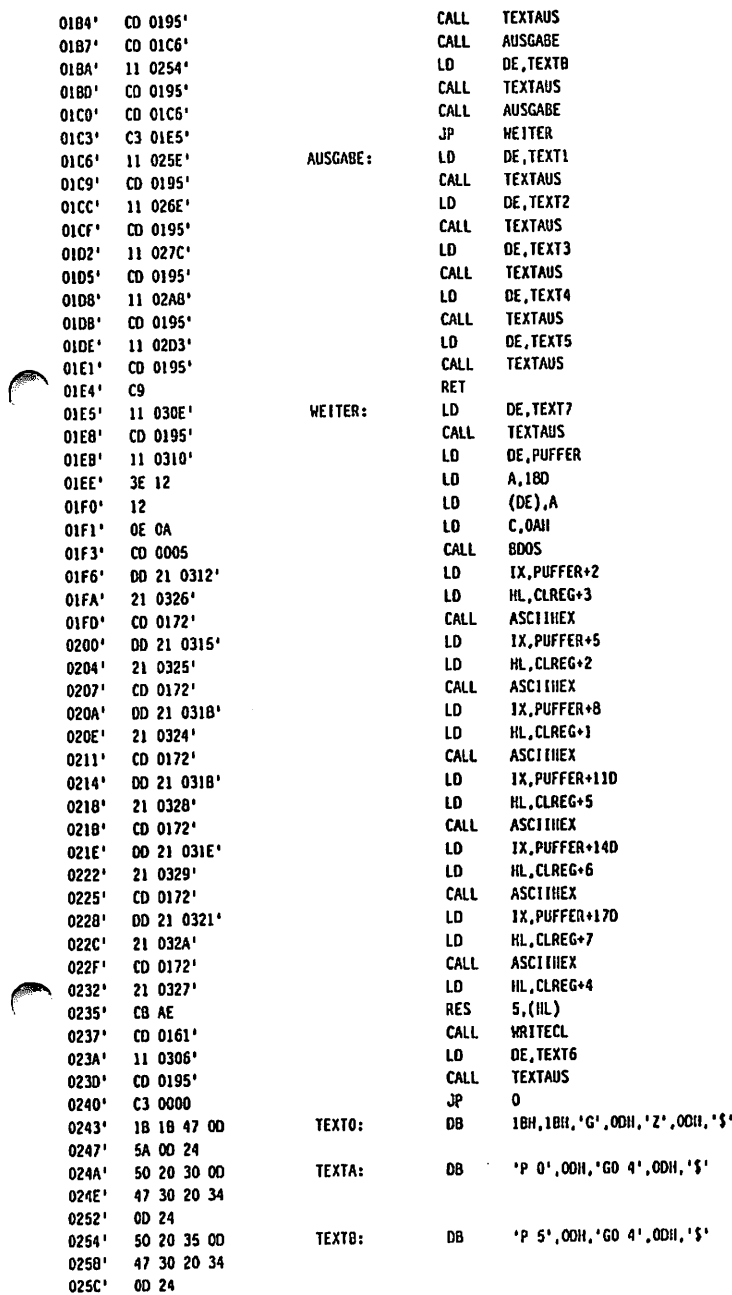

 $\overline{a}$ 

 $\frac{1}{2}$ 

**PORT** 

 $\ddot{\phantom{a}}$ 

ų,

 $\cdot$ 

 $\ddot{\phantom{a}}$  $\ddot{\phantom{a}}$  $\ddot{\phantom{0}}$  $\ddot{\phantom{a}}$  MACRO-80 3.43 27-Jul-81

PAGE

 $1 - 3$ 

END

 $\frac{1}{2}$ 

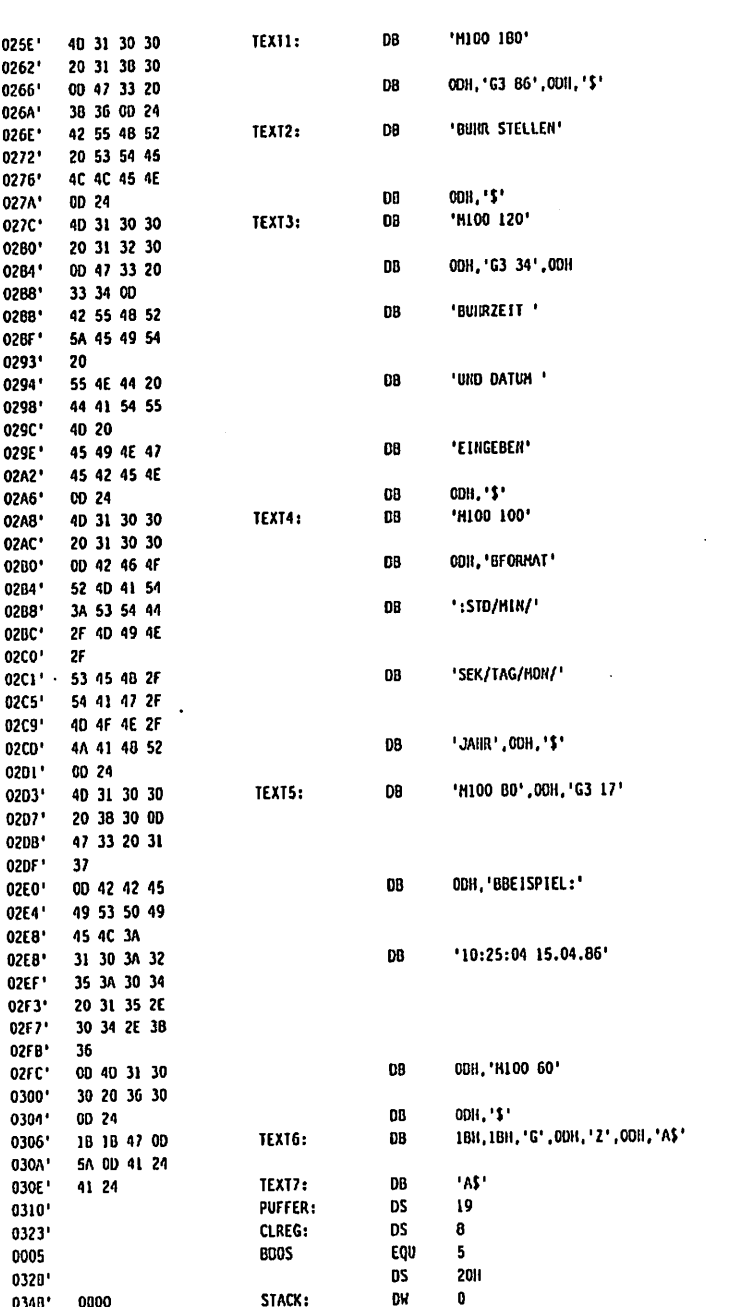

Æ

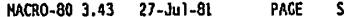

**Hacros:** 

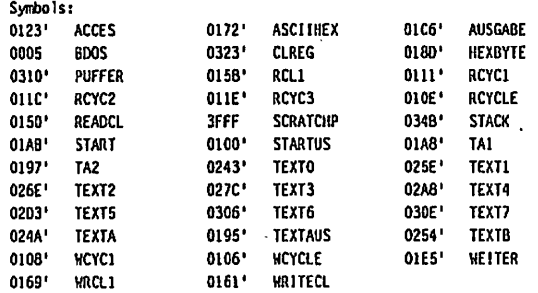

 $\overline{a}$ 

No Fatal error(s)

 $\epsilon$ 

.

 $\ddot{\phantom{0}}$ 

# **D** Dallas Semiconductor **SmartWatch**

**PRELIMINARY DS1216** 

#### **FEATURES**

- . SmartWatch keeps track of hundredths of seconds, seconds, minutes, hours, days, date of the month, months, and years
- Converts standard  $2K \times 8$  and  $8K \times 8$  CMOS static RAMs Into nonvolatile memory
- . Embedded lithlum energy cell maintains watch information and retains RAM data
- . Watch function is transparent to RAM operation
- . Month and year determine the number of days in each month
- . Proven gas-tight socket contacts
- . Full 10% operating range
- . Operating temperature range 0°C to 70°C
- Accuracy is greater than  $\pm 1$  min. month @25°C

#### **PIN CONNECTIONS**

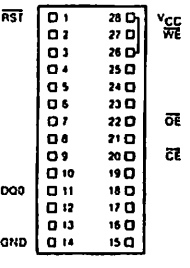

#### PIN DEFINITIONS

All Pins Pass Through Except 20, 26, 28 Pin 20 Conditioned Chip Enable Pin 26 Switched V<sub>CC</sub> for 24 Pin RAM Pin 28 Switched V<sub>CC</sub> for 28 Pin RAM Pin 1 Reset Pin 22 Output Enable Pin 27 Write Enable Pin 11 Data Input/Output 0 Pin 14 Ground

#### **DESCRIPTION**

The DS1216 is a 28 pin 0.6 inch wide DIP socket with a built-in CMOS watch function, a nonvolatile RAM controller circuit, and an embedded illhium energy source. It accepts either a 24 pin 2K x 8 or a 28 pin 8K x 8 JEDEC Bytewide CMOS static RAM, When the socket is maled with a CMOS RAM, It provides a complete solution to problems associated with memory volatility and uses a common energy source to maintain time and date. A key feature of the SmartWatch is that the watch function remains transparent to the RAM. The SmartWatch monitors VCC for an out of tolerance condition. When such a condition occurs,

an internal lithium energy source is automatically switched on and write protection is unconditionally enabled to prevent loss of watch and RAM data.

Using the SmarIWatch saves PC board Space since the combination ol SmarIWatch and the maied RAM take up no more area lhan the memory alone. The SmarlWaich uses pins 28, 27, 26, 22, 20, 11, and 1 for RAM and watch control. All other pins are passed straight through to Ihe socket receptacle.

The SmartWalch provides time keeping inlormation including hundredths of seconds, seconds, minules. hours, day, dale, month, and year Information. The date at the end ol Ihe month is aulomalically adjusled for months wilh less than 31 days. including correction lor leap years. The SmarIWatch operales in either 24 hour or 12 hour lor mal wilh an AMIPM indicator.

#### OPERATION

 $\overline{\phantom{a}}$ 

Communlcallon wilh the SmartWatch Is established by paltern recognilion ol serial bit stream of 64 bits which must be matched by executing 64 consecutive wrile cycles contain-Ing the proper data on DQO. All accesses which oeeur prior to recognition ol the 64 bit pat lern are directed to memory.

After recognilion Is established, the next 64 read or write cycles either extracl or update data In Ihe SmartWalch and memory access Is inhibited.

uata transfer to and from the timekeeping function is accomplished with a serial bit<br>stream under control of chip enable (CE), output enable (OE), and write enable (WE). Initially, a read cycle to any memory location using the CE and OE control of the SmartWatch starts the pattern recognition sequence by moving a pointer to the lirst bit of the 64 bit comparison reglster. Next, <sup>64</sup> consecutive write cycles are executed using Ihe CE and WE conlrol oi the SmartWatch. These 64 wrile cycles are used only lo gain access to the SmartWatch, therefore, any address to ihe memory In the socket is acceplable. However, the wrlte cycles generated to gain access to the Smartwatch are also writing data to a location in the mated<br>RAM. The preferred way to manage this requirement is to set aside just one address location in RAM as a SmartWatch scratch pad. When the first write cycle is executed, it is compared to bit 1 of the 64 bil comparison register. If a match is found, the pointer increments to the next location of the comparison register and awaits the next write cycle. If a match is not found, the pointer does not advance and all subsequent write cycles are ignored. If a read cycle occurs at any lime during pattern recognilion, the present sequence is aborted and the comparison register pointer is reset. Pattern recognition continues for a tolal of 64 write cycles as described above unlil all the bits in the comparison register have been malched (this bit pattern is shown in Figure 1). With a correct match for 64 bits, the SmartWatch is enabled and data transfer to or from the timekeeping registers may proceed. The next 64 cycles will cause the SmarlWaich lo either reeeive or Iransmil data on OQO, depending on Ihe level of the  $\widetilde{OE}$  pin or the  $\widetilde{WE}$  pin. Cycles to other locations outside the memory block can be Interleaved with CE cycles without Interrupling the pattern recognition sequence or data Iransfer sequence to the SmarIWatch.

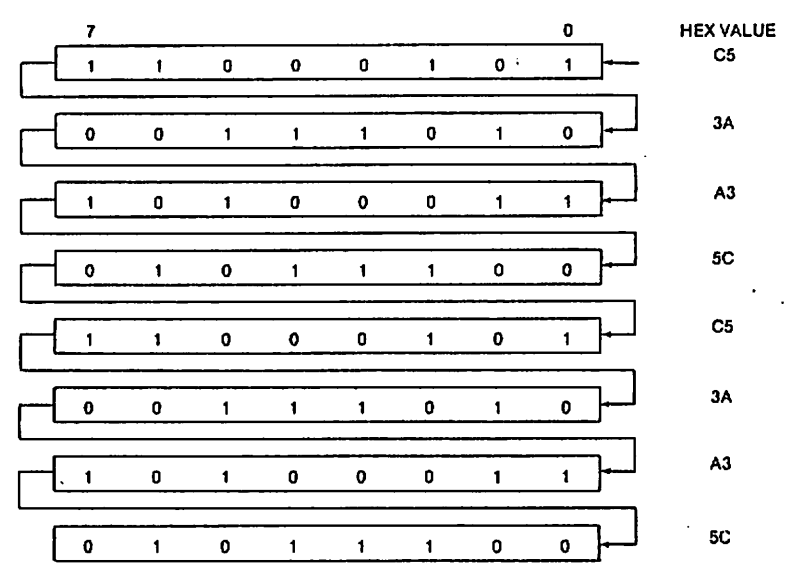

 $\rho$  and  $\sim$ 

# FIQURE 1 - SMARTWATCH COMPARISON REQISTER DEFINITION

NOTE:

THE PATTERN RECOGNITION IN HEX IS C5, 3A, A3, 5C, C5, 3A, A3, 5C, THE ODDS OF THIS PATTERN ACCIDENTALLY OCCURRING AND CAUSINQ INADVERTENT ENTRY TO THE SMARTWATCH ARE LESS THAN 1 IN 1019.

#### NONVOLATILE CONTROLLER OPERATION

The DS1216 SmartWatch performs circuit functions required to make a CMOS RAM nonvolatile. First, a switch is provided to direct power from the battery or V<sub>CC</sub> supply, depending on which voltage is greater. This switch has a voltage drop of less than 0.2 volts. The second funclion provldes power lail detection. Power fail detection occurs at lypically 4.25 volts. The DS1216 constantly monitors the V<sub>CC</sub> supply. When V<sub>CC</sub> goes out of tolerance, a com-<br>parator outputs a power lail signal to the chip enable logic. The third function accomplishes write protection by holding the chip enable signal to the memory within 0.2 volts of V<sub>CC</sub> or baitery. During nominal power supply conditions Ihe memory Chip enable Signal will Irack the chip enable signal sent to the socket with a maximum propagation delay of 20 ns.

#### SmarIWatch REGISTER INFORMATION

The SmarIWatch Information is contained in 8 registers of 8 bits each which are sequentlafly accessed one bit at a time after the 64 bit pattern recognition sequence has been completed. When updating the SmartWatch registers, each must be handled in groups of 8 bits. Writing and reading individual blts within a register could produce erroneous results. These read/write registers are defined in Fiaure 2.

Data contained in Ihe SmarIWatch registers are in binary coded decimal formal (BCO). Reading and writing the registers is always accomplished by stepping through all 8 registers, starting with bit 0 of register 0 and ending with bit 7 of register 7.

#### AMPM/12/24 MODE

Bil 7 of the hours register is defined as the 12 or 24 hour mode select bit. When high, the 12 hour mode is selected. In the 12 hour mode, bit 5 is the AM/PM bit with logic high being PM. In the 24 hour mode, bit 5 is the second 10 hour bit (20-23 hours).

#### OSCILLATOR AND RESET BITS

Bits 4 and 5 of the day register are used to control the reset and oscillator functions.Bit 4 controts the reset (pln 1). When the reset bit is set to logical 1, the reset input pln is ignored. When the reset bit is set to logical 0, a low input on the reset pin will cause the SmartWatch to abort dala transfer without changing data in the watch regislers. Bit 5 conirols Ihe oscillator. This bit is shipped from Dallas Semiconductor set to logical 1, which turns the oscillator off. When sei to logical 0, the oscillalor turns on and the watch becomes operational.

#### ZERO BITS

Registers 1, 2, 3, 4, 5, and 6 contain one or more bits which will always read logical 0. When writing these locations, either a logical  $1$  or  $0$  is acceptable.

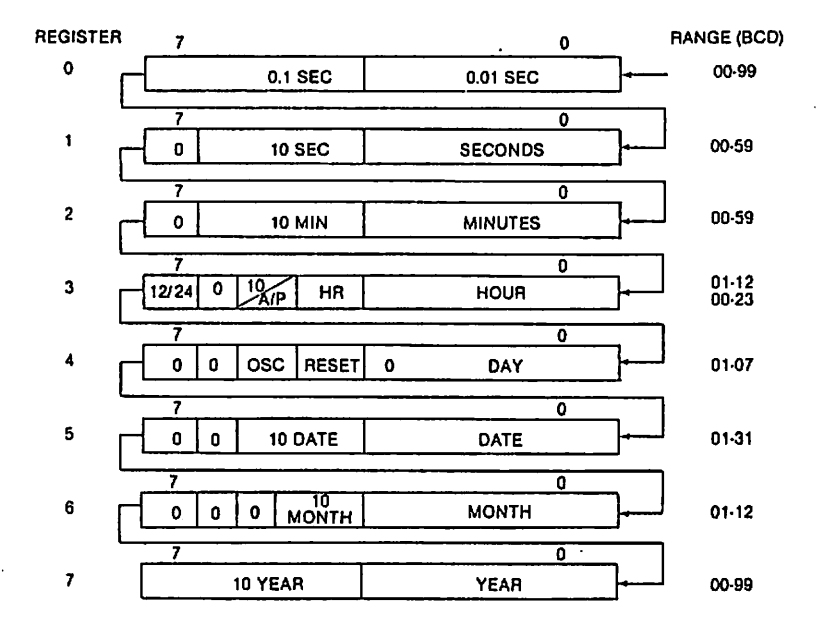

Æ

# **FIGURE 2 - SmartWatch REGISTER DEFINITION**

 $\ddot{\phantom{a}}$ 

# **ABSOLUTE MAXIMUM RATINGS\***

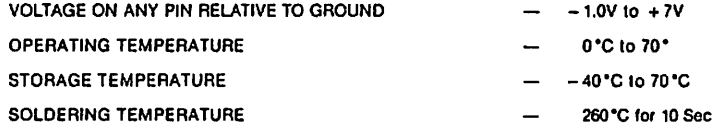

.<br>This is a stress rating only and functional operation of the device at thise or any other conditions above those indicated in the operation sections. He can be detected in the speration sections. The control of the state

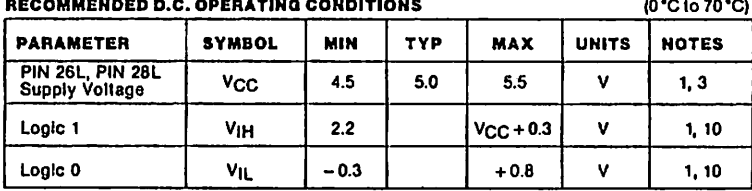

# **D.C. ELECTRICAL CHARACTERISTICS**

 $\overline{a}$ 

(0 °C to 70 °C,  $V_{CC} = 4.5$  to 5.5V)

| <b>PIN 26L, PIN 28L</b><br>Supply                | <b>ICCI</b> |                    | 5      | mA | 3, 4, 5      |
|--------------------------------------------------|-------------|--------------------|--------|----|--------------|
| <b>PIN 26U, PIN 28U</b><br><b>Supply Voltage</b> | <b>VCCO</b> | $V_{\rm CC}$ - 0.2 |        | v  | 3, B         |
| <b>PIN 26U, PIN 28U</b><br><b>Supply Current</b> | <b>ICCO</b> |                    | 80     | mA | 3,8          |
| Input Leakage                                    | 肛           | $-1.0$             | $+1.0$ | μA | 4,10,13      |
| Output @ 2.4V                                    | ١он         | $-1.0$             |        | mA | $\mathbf{2}$ |
| Output @ 0.4V                                    | loL.        |                    | 4.0    | mA | 2            |

(0°C to 70°, V<sub>CC</sub> < 4.5V)

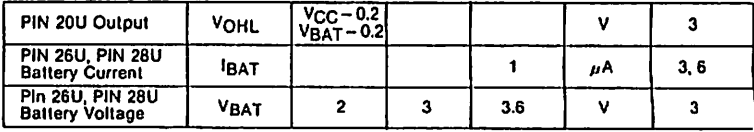

 $\ddot{\phantom{1}}$ 

 $\ddot{\phantom{a}}$ 

 $\cdot$ 

# **CAPACITANCE**  $||\Delta = 25^{\circ}||$

 $\sim$   $\sim$ 

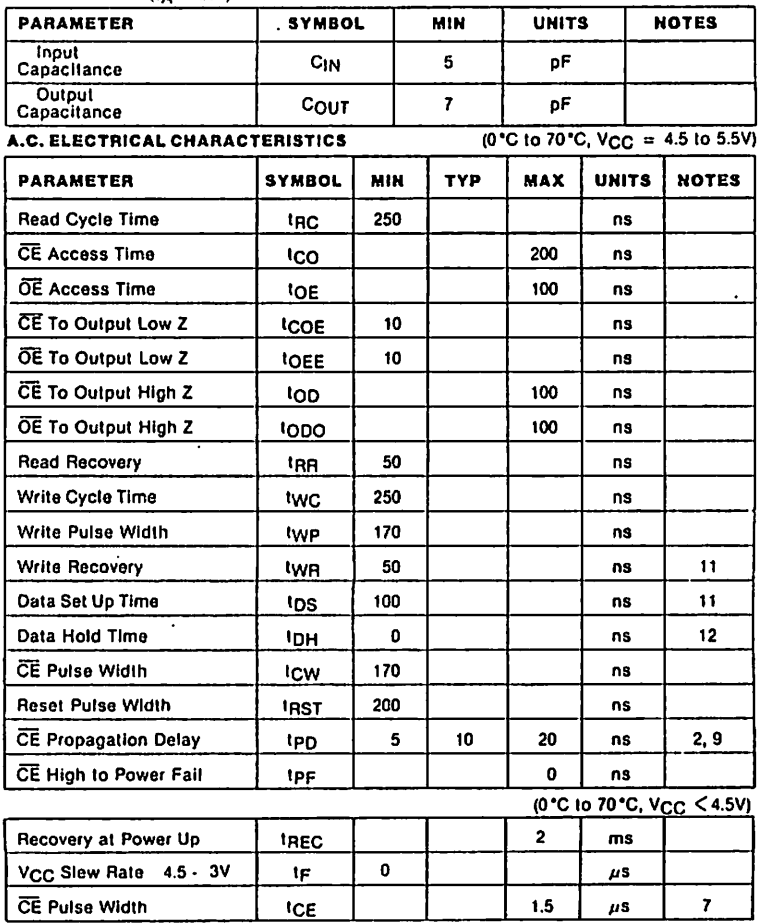

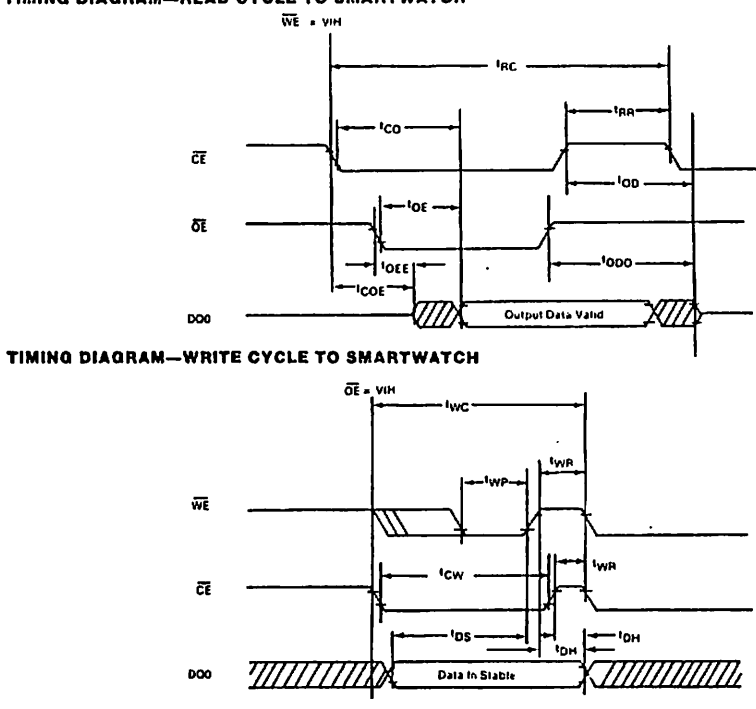

## TIMING DIAGRAM-READ CYCLE TO SMARTWATCH

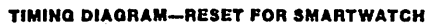

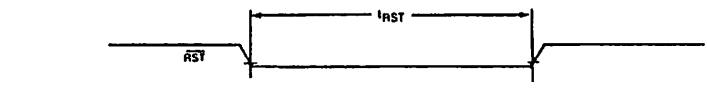

### TIMING DIAGRAM-POWER DOWN

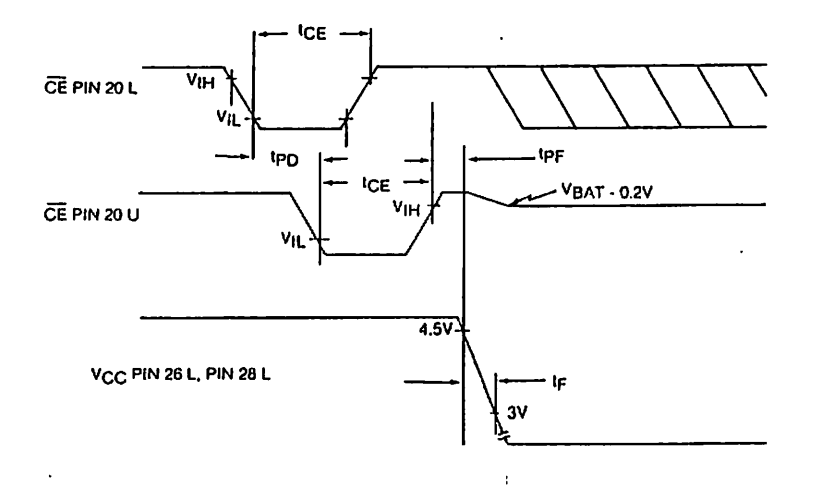

TIMING DIAGRAM-POWER UP

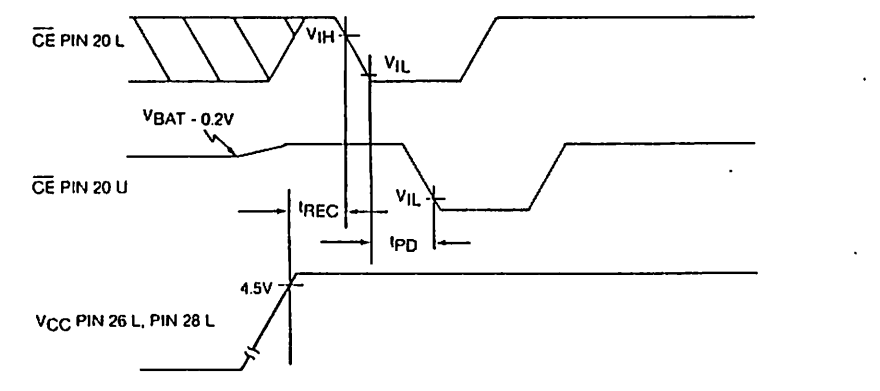

#### **NOTES**

- 1. All voltages are referenced to ground.
- 2. Measured with a load as shown in Figure 3.
- 3. PIN locations are designated "U" when a parameter definition refers to the socket receptacle and "L" when a parameter definition refers to the socket pin.
- 4. No memory inserted in the socket.
- 5. PIN 26 L may be connected to V<sub>CC</sub> or left disconnected at the P C board.
- 6. IBAT is the maximum current which a correctly installed memory can use in the data retention mode and meet data retention expectations of more than 10 years at 25 °C.
- 7. ICE max must be met to insure data integrity on power loss.
- 8. V<sub>CC</sub> is within nominal limits and a memory is installed in the socket.
- 9. Input pulse rise and fall times equal 10 ns.
- 10. Applies to Pins 1 L, 11 L, 20 L, 22 L, and 27 L.
- 11. two is a function of the latter occurring edge of  $\widetilde{WE}$  or  $\widetilde{CE}$ .
- 12. IDH and tDS are a function of the first occurring edge of WE or CE.
- 13. RST (pin 1) has an Internal pull-up resistor

Output Load Figure 3

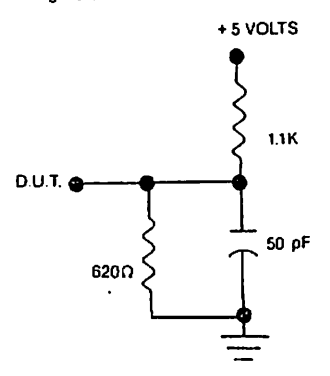

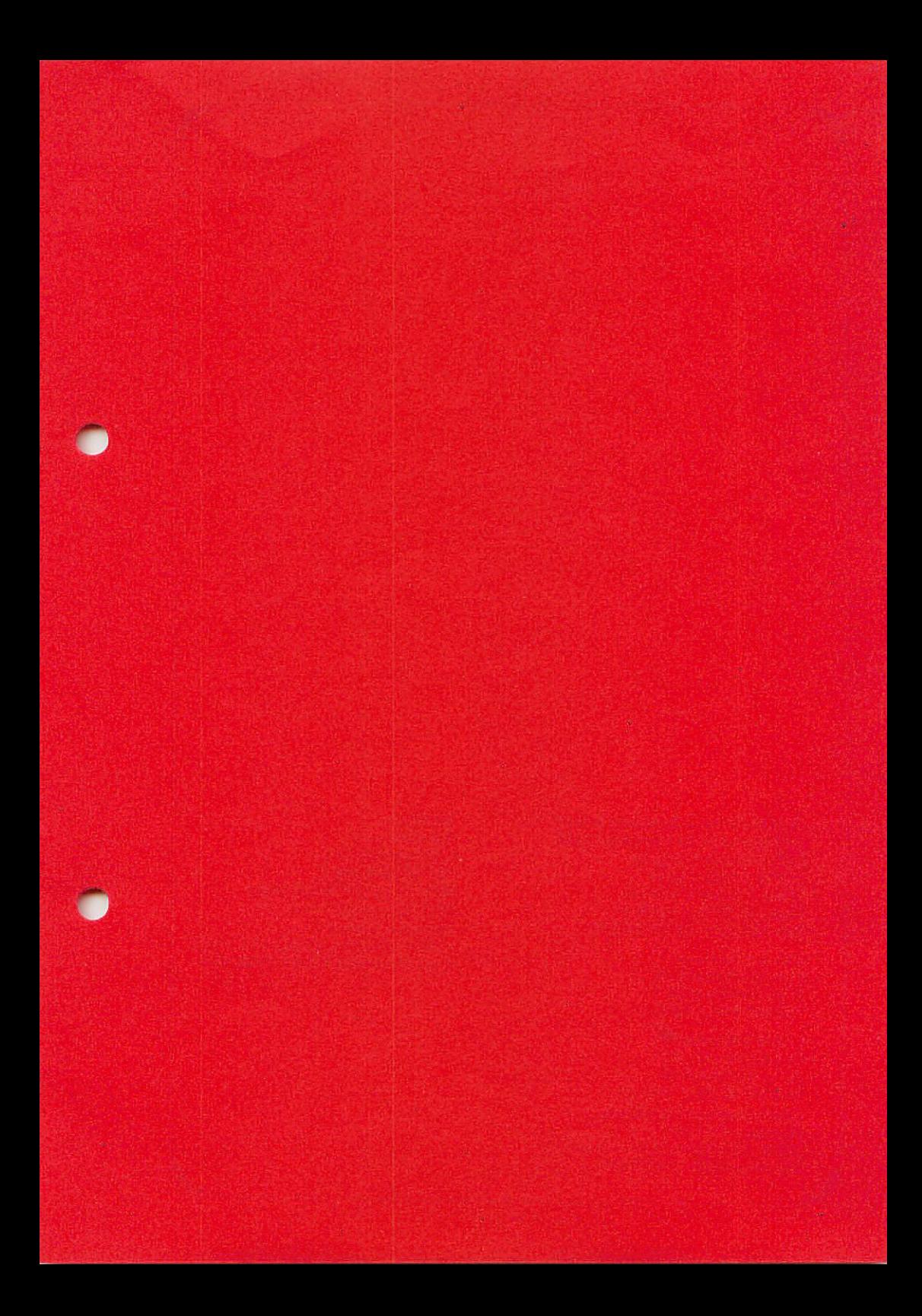

# Graf Elektronik Systeme GmbH

Magmusstraße 13 · Postfach 1610 8960 Kempten (Allgäu) Telefon: (08.31) 62.11<br>Telefon: (08.31) 62.11 Telex: 17.831804 - GRAF Datentelefon: (08.31) 6.93.30.

**Filiale Hamburg Ehienbergstraße 56** 2000 Hamburg 50 Teleton: (0.40) 38.81.51

**Fillale München:** Georgenstralie 61 8000 Minchen 40 Telefon: (0.89) 2.71.58.58 Öllnungszellen der Filialens Montag - Freitag 10.00 - 12.00 Uhr, 13.00 - 18.00 Uhr Samstag 10.00 - 14.00 Uhr

# Verkauf:

Computervilla Ludwigstraße 18b (bei Möbel-Krügel) 8960 Kempten-Sankt Mang Öllnungszeiten: Montag - Freitag 10.00 - 12.00 Uhr, 13.00 - 18.00 Uhr langer Samstag 10.00 - 14.00 Uhr.